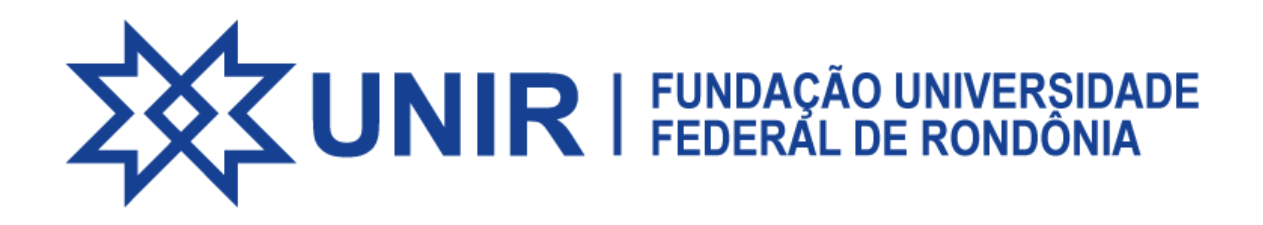

Os atos autorizativos podem ser consultados através do link abaixo, você será direcionado para uma pasta no Google Drive onde os documentos se encontram organizados por Campus.

Atos [Autorizativos](https://drive.google.com/drive/folders/1U0JuDnnPVr_rTKWMEJafOrVR_rDCVsf_?usp=share_link)